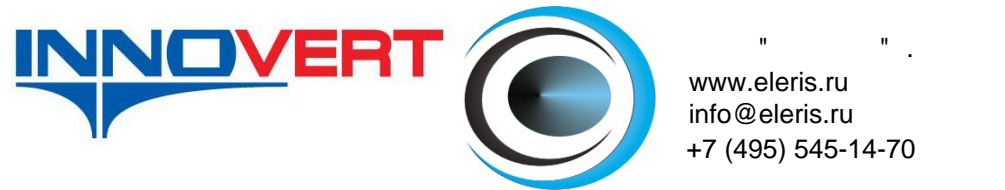

www.eleris.ru +7 (495) 545-14-70 info@eleris.ru

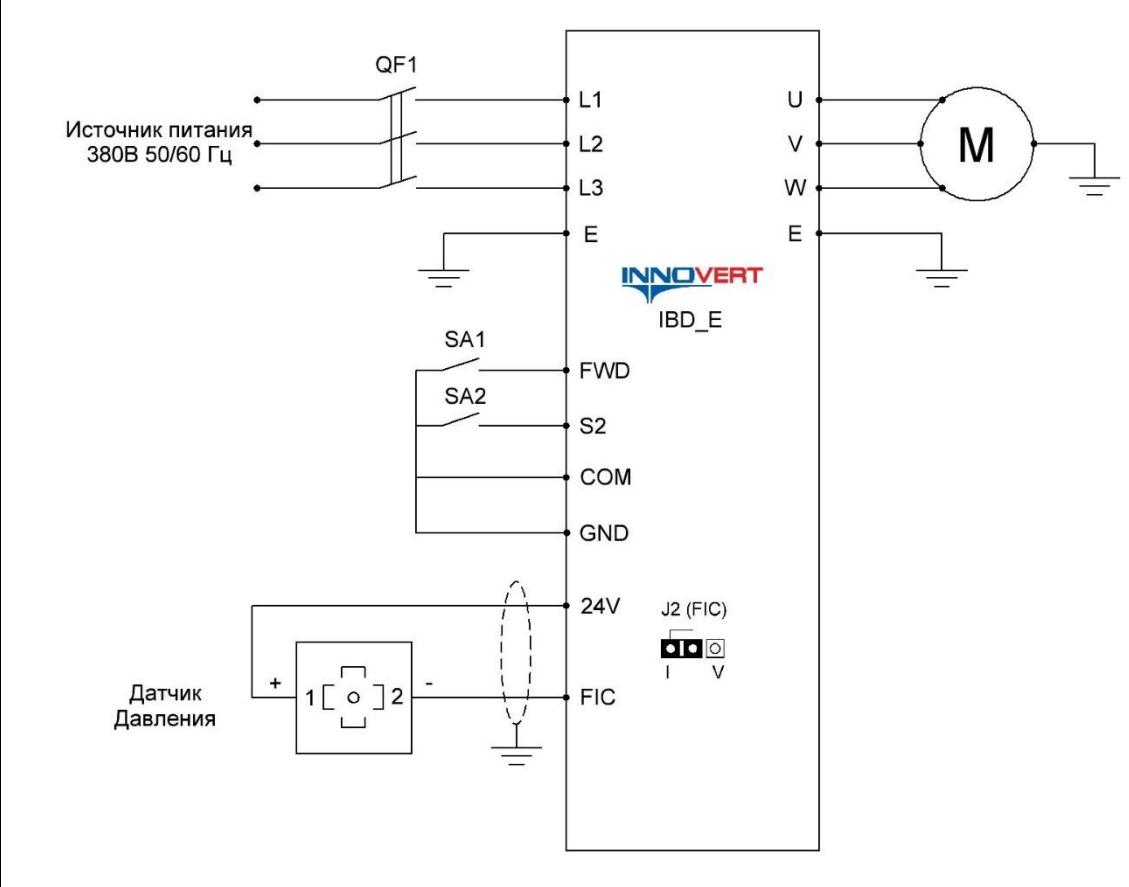

- SA1 Двухпозиционный переключатель с фиксацией (Пуск двигателя) 2. PC.00 = 25.0 Предустановленное задание 0 (%) аналогично 2.5 бар
- SA2 Двухпозиционный переключатель с фиксацией (Смена уставки) \*\*\* 3. PC.01 = 35.0 Предустановленное задание 1 (%) аналогично 3.5 бар

## **Пример настройки параметров ПИД-режима для поддержания давления в преобразователях частоты INNOVERT IBD\_E**

1. **PP.01 = 1** - Инициализация заводских параметров

2. **P0.02 = 1** - Настройка способа пуска: с помощью управляющих клемм

3**. P0.03 = 8** - Способ установки заданной частоты: ПИД-Регулятор

(на экране отображается сигнал с датчика обратной связи и заданное значение давления)

4. **P1.03** = - Номинальный ток двигателя (A)\*

5. **P4.18 = 2** - Минимальное напряжение на входе FIC (В)

6. **P6.10 = 1** - Способ остановки двигателя: Остановка на выбеге

7. **PA.00 = 0** - Источник задания уставки ПИД-регулирования (установка задания через клавиатуру на панели управления) \*\*\*

8. **PA.01 = 2.50** Фиксированное задание ПИД-регулирования (бар)\*\*

9. **PA.02 = 1** Источник сигнала обратной связи ПИД-регулятора: FIC

10. **PA.03 = 0** Тип обратной связи ПИД-регулятора: Положительная

11. **PA.04 = 10** Диапазон давления (бар)\*\*

12. **PA.05 = 120.0** - Пропорциональный коэффициент  $(\%)$ \*\*

13. **PA.06 = 1.00** - Интегральный коэффициент Р (сек)\*\*

14. **PA.07 = 0.00** - Дифференциальный коэффициент Р (сек)\*\*

15. **PA.26 = 0.1** - Значение обнаружения потери обратной связи (В)

16**. PA.27 = 2.0** - Время обнаружения потеря обратной связи (сек)

17. **PA.29 = 25.00** - Частота перехода в режим сна (Гц)<sup>\*\*</sup>

18. **PA.30** = 10 - Время задержки перехода в режим сна  $($ сек)\*\*

19. **PA.31 = 0.50** - Порог пробуждения (бар)\*\*

20. **PA.32 = 10.00** - Предупреждающее значение сигнала по высокому давлению (бар)\*\*

21**. PA.33 = 0.25** - Предупреждающее значение сигнала по сухому ходу (бар)\*\* (0.0 – функция отключена)

22. **PA.37** = 100 - Время определения сухого хода (сек)<sup>\*\*</sup>

\* - значения с шильдика двигателя

\*\* - параметры настраиваются клиентом в зависимости от оборудования

\*\*\* - Для двух уставок задания ПИД-регулятора требуется выставить:

QF1 – Автоматический выключатель 1. PA.00 = 6 – Предустановленное задание

(Переключение заданий давления происходит за счет замыкания переключателя SA2)